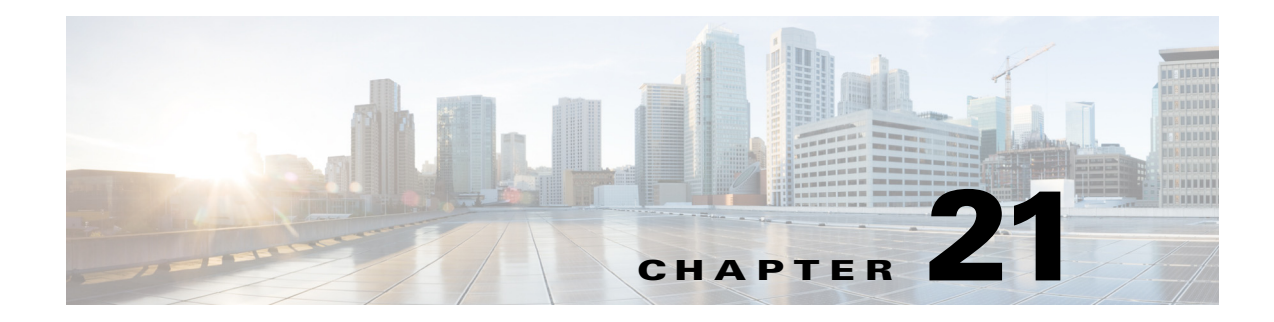

## **W Commands**

This chapter describes the Cisco Nexus 1000V commands that begin with the letter W.

## **where**

To display your current context in the command-line interface (CLI), use the **where** command.

**where** [**detail**]

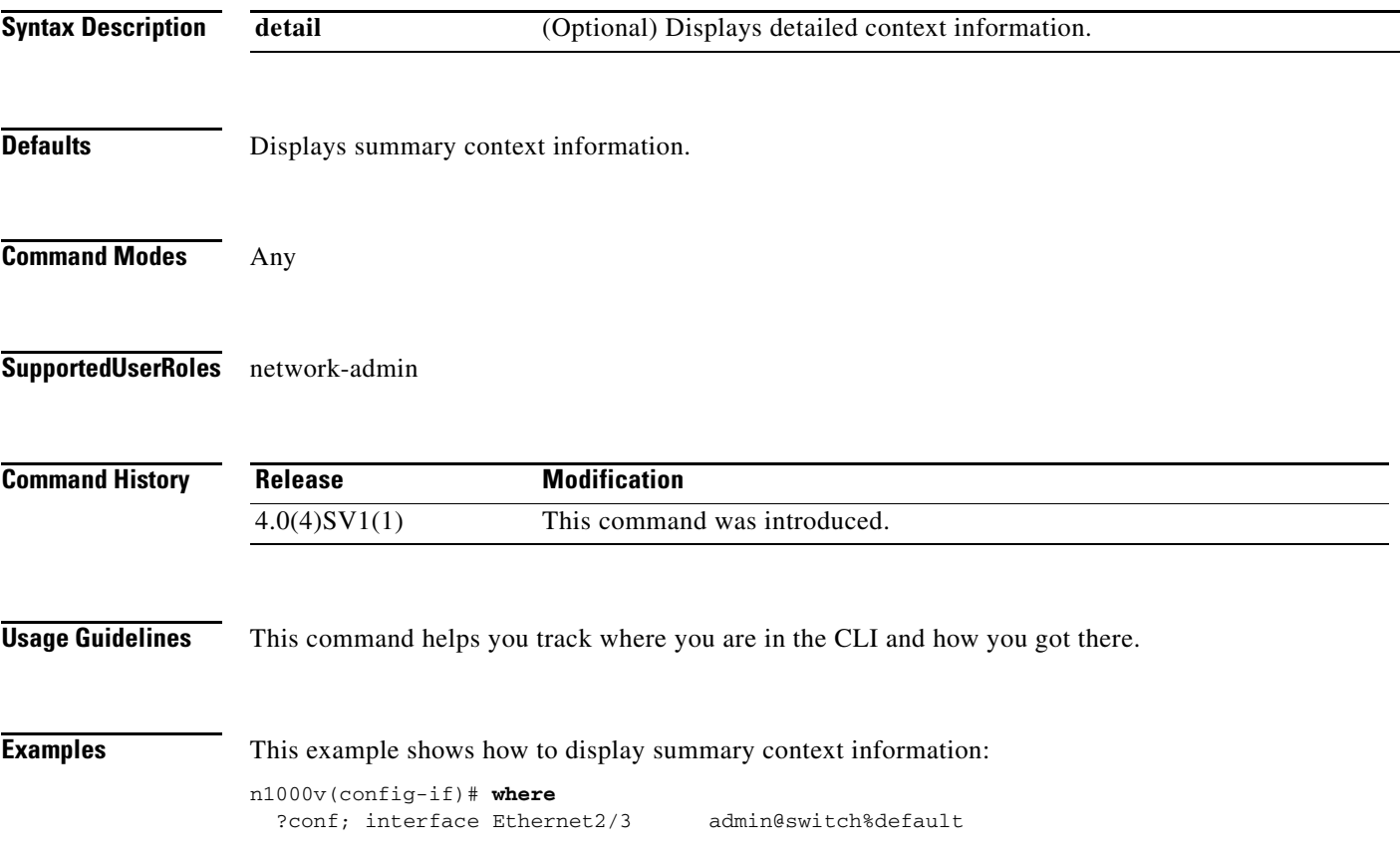

This example shows how to display detailed context information:

n1000v(config-if)# **where detail** ?conf; interface Ethernet2/3 admin@switch%default mode: conf interface Ethernet2/3 username: admin routing-context vrf: default

۰

**The Contract of the Contract of the Contract of the Contract of the Contract of the Contract of the Contract of the Contract of the Contract of the Contract of the Contract of the Contract of the Contract of the Contract** 

## **write erase**

To erase configurations in persistent memory areas, use the **write erase** command.

**write erase** [**boot** | **debug**]

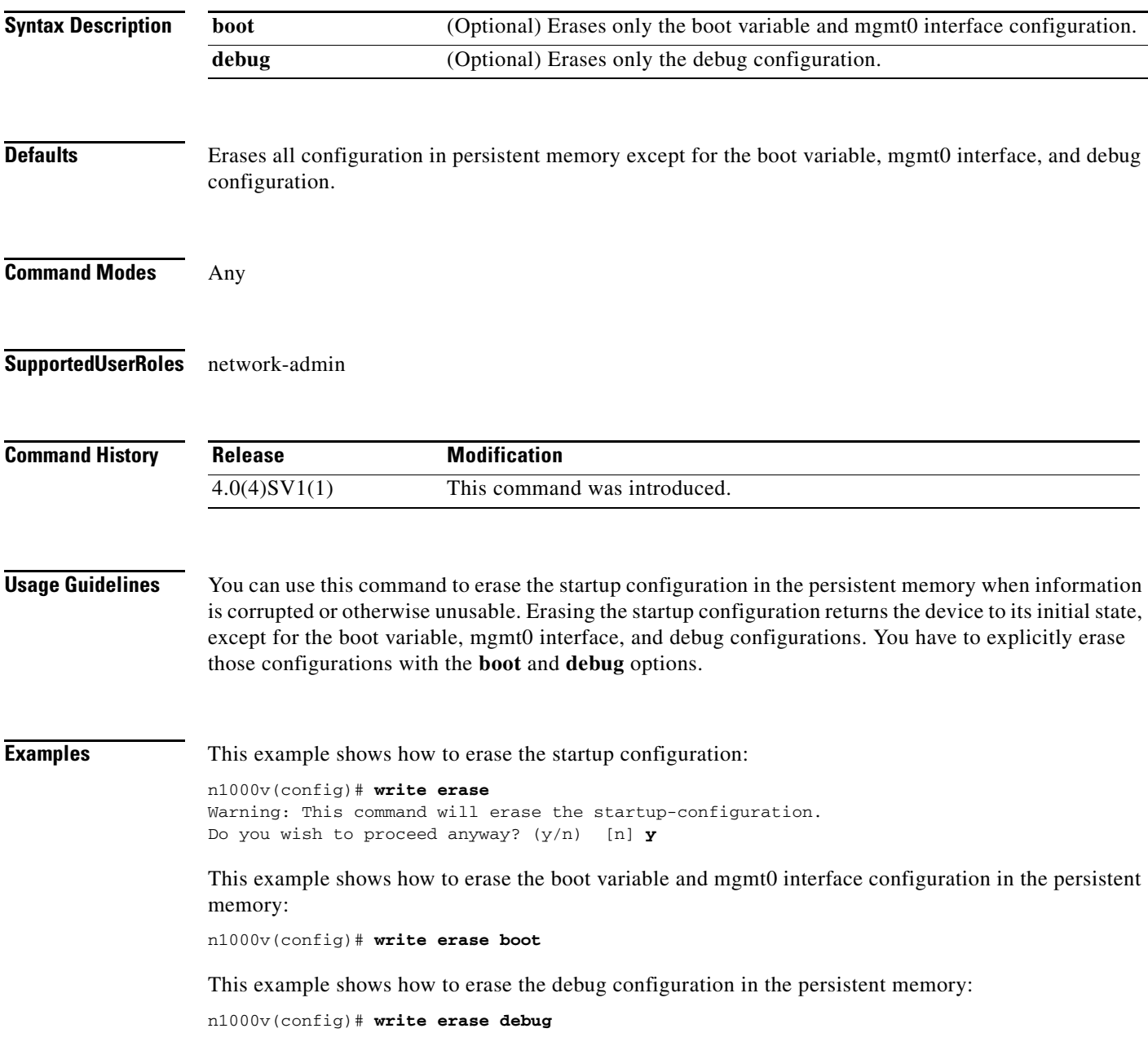

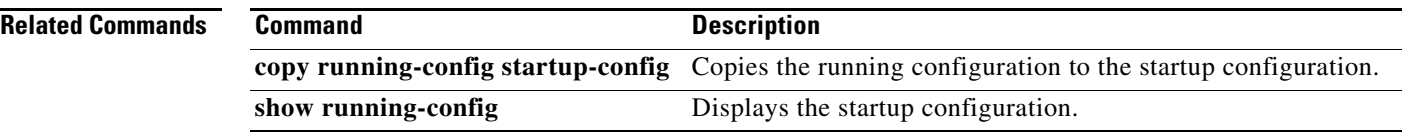